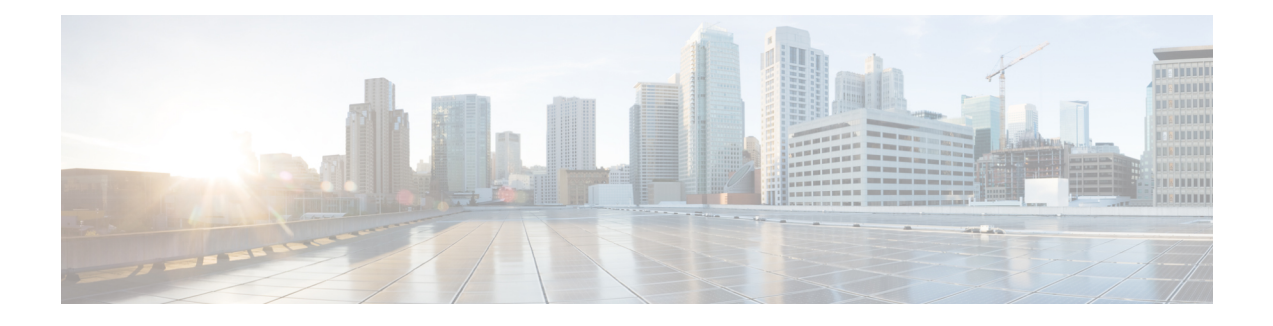

## **Configurable MAB Username and Password**

The Configurable MAB Username and Password feature enables you to configure a MAC Authentication Bypass(MAB) username format and password to allow interoperability between the Cisco IOS Authentication Manager and existing MAC databases and RADIUS servers.

- Finding Feature [Information,](#page-0-0) page 1
- Information About [Configurable](#page-0-1) MAB Username and Password, page 1
- How to Configure [Configurable](#page-2-0) MAB Username and Password, page 3
- [Configuration](#page-3-0) Examples for Configurable MAB Username and Password, page 4
- Additional References for [Configurable](#page-3-1) MAB Username and Password, page 4
- Feature Information for [Configurable](#page-4-0) MAB Username and Password, page 5

### <span id="page-0-0"></span>**Finding Feature Information**

Your software release may not support all the features documented in this module. For the latest caveats and feature information, see Bug [Search](https://tools.cisco.com/bugsearch/search) Tool and the release notes for your platform and software release. To find information about the features documented in this module, and to see a list of the releases in which each feature is supported, see the feature information table at the end of this module.

Use Cisco Feature Navigator to find information about platform support and Cisco software image support. To access Cisco Feature Navigator, go to [www.cisco.com/go/cfn.](http://www.cisco.com/go/cfn) An account on Cisco.com is not required.

### <span id="page-0-1"></span>**Information About Configurable MAB Username and Password**

### **Overview of the Configurable MAB Username and Password**

A MAC Authentication Bypass (MAB) operation involves authentication using RADIUS Access-Request packets with both the username and password attributes. By default, the username and the password values are the same and contain the MAC address. The Configurable MAB Username and Password feature enables you to configure both the username and the password attributes in the following scenarios:

- To enable MAB for an existing large database that uses formatted username attributes, the username format in the client MAC needs to be configured. Use the **mab request format attribute 1** command to configure the username format.
- Some databases do not accept authentication if the username and password values are the same. In such instances, the password needs to be configured to ensure that the password is different from the username. Use the mab request format attribute 2 command to configure the password.

The Configurable MAB Username and Password feature allows interoperability between the Cisco IOS Authentication Manager and the existing MAC databases and RADIUS servers. The password is a global password and hence is the same for all MAB authentications and interfaces. This password is also synchronized across all supervisor devices to achieve high availability.

If the password is not provided or configured, the password uses the same value as the username. The table below describes the formatting of the username and the password:

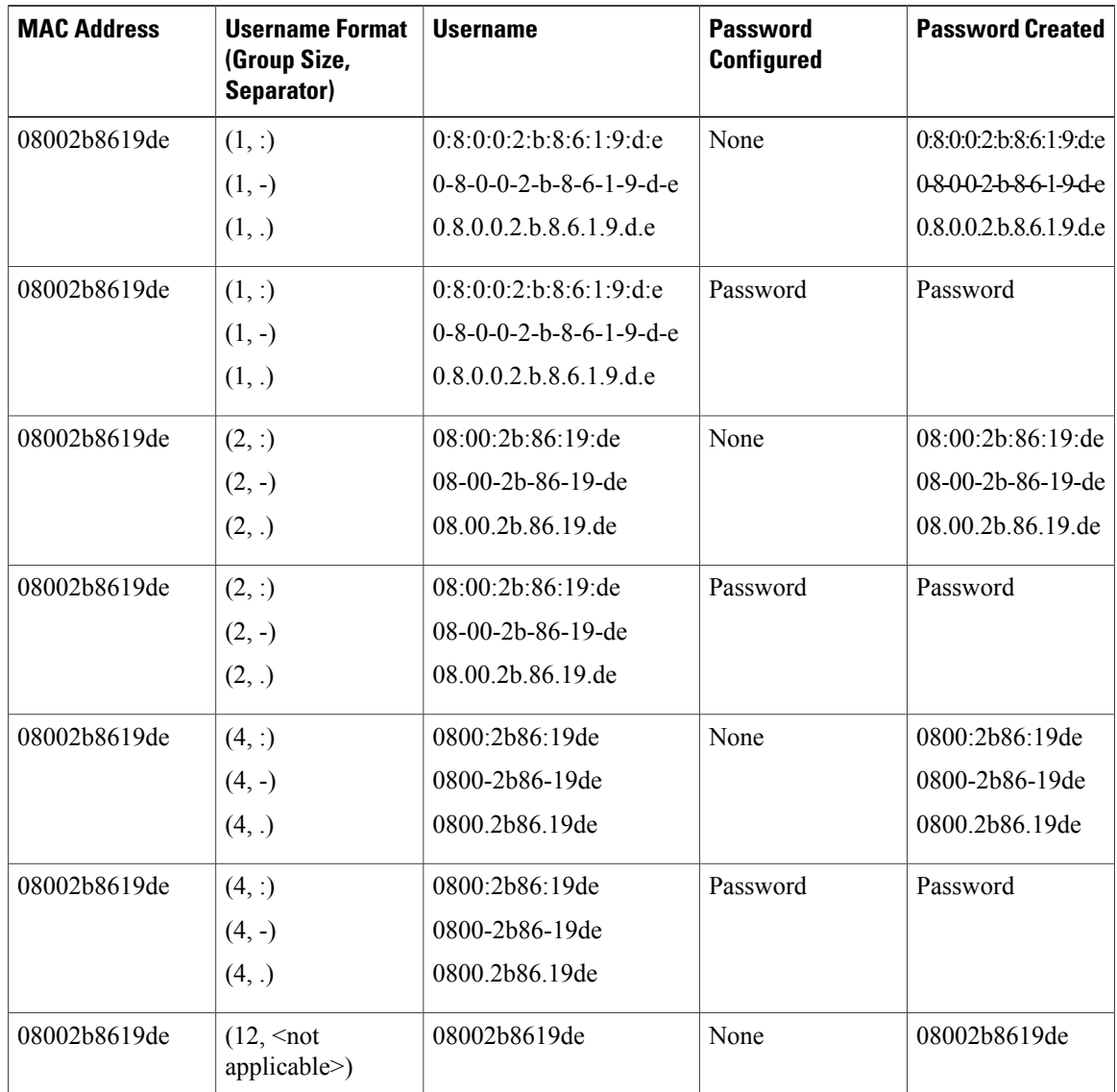

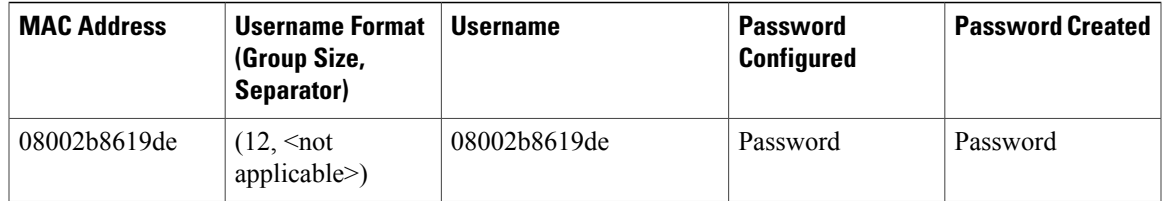

For more information on configuring MAB, see the "Configuring MAC Authentication Bypass" chapter in the *Authentication, Authorization, and Accounting Configuration Guide*.

## <span id="page-2-0"></span>**How to Configure Configurable MAB Username and Password**

### **Enabling Configurable MAB Username and Password**

#### **SUMMARY STEPS**

- **1. enable**
- **2. configure terminal**
- **3.** mab request format attribute 1 groupsize  $\{1 \mid 2 \mid 4 \mid 12\}$  separator  $\{-\}$ :  $\}$  [lowercase | uppercase]
- **4. mab request format attribute 2** [**0** | **7**] *password*
- **5. end**

#### **DETAILED STEPS**

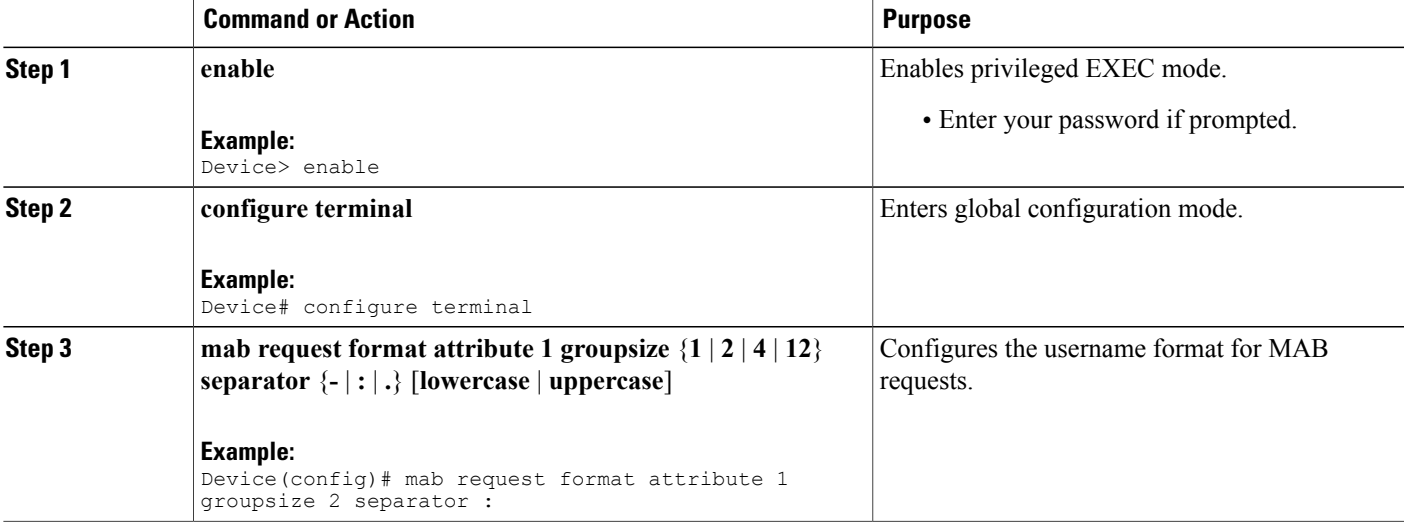

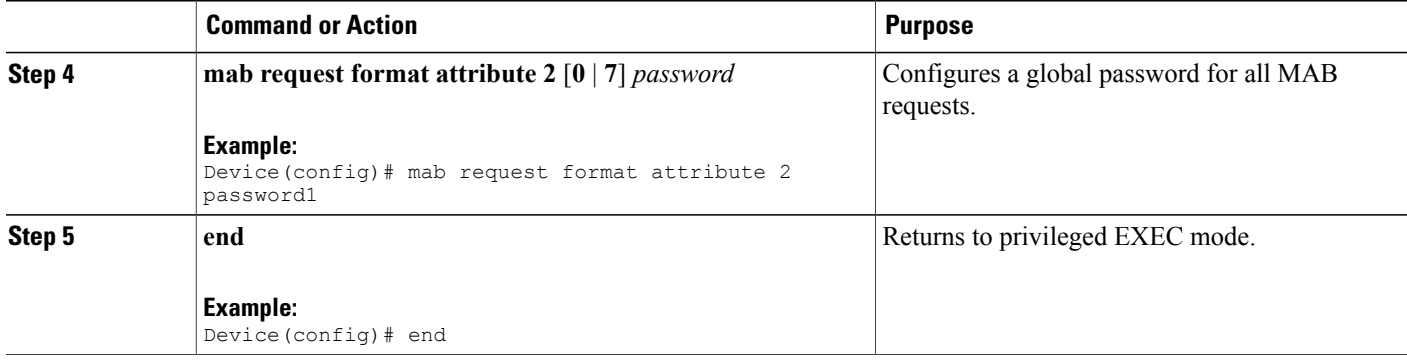

## <span id="page-3-0"></span>**Configuration Examples for Configurable MAB Username and Password**

### **Example: Enabling Configurable MAB Username and Password**

The following example shows how to configure the username format and password for MAC Authentication Bypass (MAB). In this example, the username format is configured as a group of 12 hexadecimal digits with no separator and the global password as **password1**.

```
Device> enable
Device# configure terminal
Device(config)# mab request format attribute 1 groupsize 2 separator :
Device(config)# mab request format attribute 2 password1
Device(config)# end
```
## <span id="page-3-1"></span>**Additional References for Configurable MAB Username and Password**

#### **Related Documents**

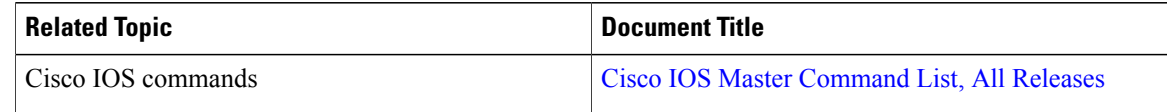

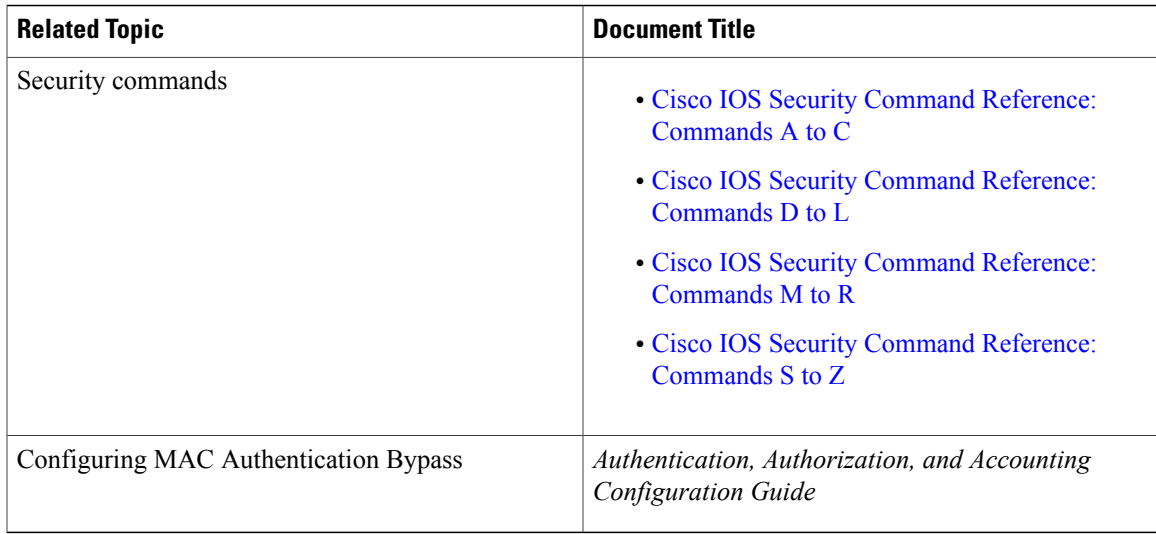

#### **Technical Assistance**

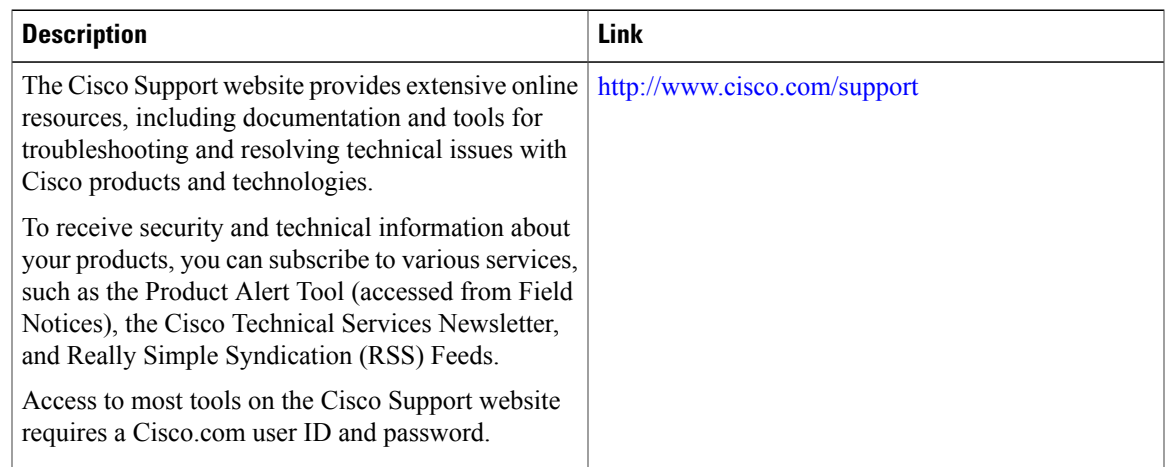

# <span id="page-4-0"></span>**Feature Information for Configurable MAB Username and Password**

The following table provides release information about the feature or features described in this module. This table lists only the software release that introduced support for a given feature in a given software release train. Unless noted otherwise, subsequent releases of that software release train also support that feature.

Use Cisco Feature Navigator to find information about platform support and Cisco software image support. To access Cisco Feature Navigator, go to [www.cisco.com/go/cfn.](http://www.cisco.com/go/cfn) An account on Cisco.com is not required.

1

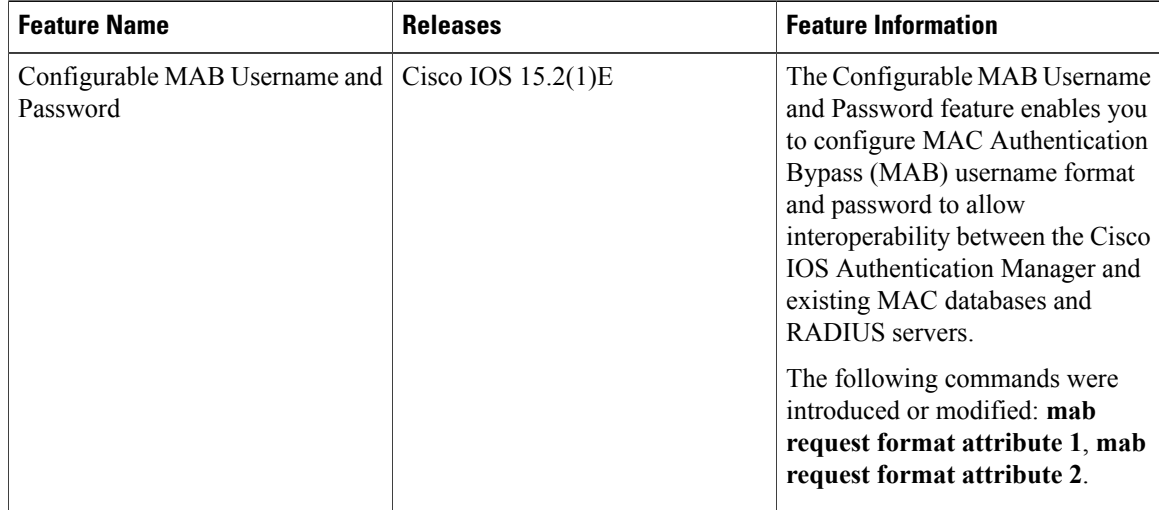

#### **Table 1: Feature Information for Configurable MAB Username and Password**